Perg Operating System Programmers Guide

## **COMMERCIAL-IN CONFIDENCE**

This document is a quick guide to the routines available in the Perq Operating System. They are presented as the commented EXPORT declarations of all the modules which make up the operating system.

SYSTEM

Program System; { Perq Operating System "Main Program" Copyright (c) 1980, Three Rivers Computer Corporation, Pittsburgh Pa This Module is the outer level main program for the Perq Operating System It includes the loader, the command interpretter, error routine entry points... } **{\*\*\*\*\*\*\*\*\*\*\*\*\*\*\*\*\*\*\*\*}** Exports **{\*\*\*\*\*\*\*\*\*\*\*\*\*\*\*\*\*\*\*\*}** Const MainVersion = **'A';** {The Major Version Level for the Operating System} DebugSystemInit = False; {Set true for breakpoints during system init.} Var UsrCmdLine: String; UserMode: Boolean; Used {The string typed on the keyboard to execute a command. This is the string to look at for parameters (See module CmdParse)} {The Minor Version Level for the operating system} SystemInitialized: Boolean; { Set true when system is up. Used to control error handling} {Set true when a user program is executing. SystemVersion: Integer; CmdFile: Text; { the following procedures are called by microcode, which knows the order of declaration. These must be the FIRST three procedures declared in the main program } Procedure SegmentFault( Seg1,Seg2: Integer); {Called when a non resident segment is accessed} Procedure StackOverFlow; [Called when the user stack overflows] Procedure RunTimeError( Err: Integer); {Called on various execution errors such as division by zero, range errors....} {These error handling procedures are available for user programs} Procedure UserError( Message: String ); {Prints Message on console,<br>then a trace back. Then it exit Then it exits to the command interpretter} Procedure UserDump( Message: String); {Called when Control-Shift D is typed} Procedure Load( RunFileName: String); {Load A user program from a file named RunFileName.RUN} {SHOULD NOT BE CALLED BY A USER PROGRAM} Procedure Command;  ${Interpret the next command}$ Procedure BreakPoint( Break: Integer) *i* {Cause a breakpoint number to control error handling} {Indirect Command file} Break} **{\*\*\*\*\*\*\*\*\*\*\*\*\*\*\*\*\*\*\*\*}** 'Private **{\*\*\*\*\*\*\*\*\*\*\*\*\*\*\*\*\*\*\*\*}**

DYNAMIC

 $\{$  \$R-}  $\{5Q-\}$ module Dynamic; { Perq Operating System Dynamic Memory Manager Written by John Strait Copyright (c) 1980 Three Rivers Computer Corporation, Pittsburgh PA. This module implements New/Dispose for Pascal It is NOT intended to be called directly by a user program } exports imports Memory from Memory; { --------------------------- Dynamic Allocation - New and Dispose. New( S: SegmentNumber; A: integer; var P: Pointer; L: integer); Dispose( var P: Pointer; L: Length); L = length of node in words, 0 represents a length of *2\*\*16.* if L is odd, L+l words are allocated or de-allocated. A = alignment of node in words relative to beginning of segment,  $\emptyset$  represents an alignment of  $2**16$ . if A is odd, A+1 is used as the alignment. Free memory is linked into a circular freelist in order of address. Each free node is at least two words long and is of the form record Next: integer; Length: integer; Rest: 2\*Length - 2 words end; Where Next\*2 is the address of the next free node and Length\*2 is the number of free words. ---------------------------- } {The proceedures have different names to distinguish them for the predeclared New/Dispose procedures} procedure NewP( S: SegmentNumber; A: integer; var P: Pointer; L: integer); procedure DisposeP( var P: Pointer; L: integer );

private

Ŷ.

READER

{ L LP:} {\$R- shut off range checks}  ${5Q-}$ module Reader;<br>{ Perq Operating System Read portion of Pascal Stream Package Written by John Strait Copyright (c) 1980, Three Rivers Computer Corporation, Pittsburgh PA This module is not intended to be called by a user program. The compiler will emit calls to these routines for read(...)/readln(...) } exports imports Stream from Stream; procedure ReadBoolean( var F: FileType; var X: boolean); procedure ReadCh( var F: FileType; var X: char; Field: integer ); procedure ReadChArray( var F: FileType; var X: ChArray; Max, Len: integer);

var IT: IdentTable; L: integer);

procedure ReadString( var F: FileType; var X: String; Max, Len: integer);

procedure ReadIdentifier( var F: FileType; var X: integer;

procedure ReadInteger( var F: FileType; var X: integer);

procedure ReadX( var F: FileType; var X: integer; B: integer);

private

WRITER

{ L LP:}<br>{\$R- shut off range checks }  ${SO-}$ module Writer;<br>{ Perq Operating System Write portion of Pascal Stream Package Written by John Strait Copyright (c) Three Rivers Computer Corporation, Pittsburgh PA This module is NOT intended to be called by a user program The Pascal compiler emits calls to these routines for write(..)/writeln(...) } exports imports Stream from Stream; procedure WriteBoolean( var F: FileType; X: Boolean; Field: integer ); procedure WriteCh( Var F: FileType; X: char; Field: integer); procedure WriteChArray( var F: FileType; var X: ChArray; Max, Field: integer *) i* procedure WriteIdentifier( var F: FileType; X: integer; var IT: IdentTable; L, Field: integer); var IT: IdentTable; L, Field: integer procedure WriteInteger( var F: FileType; X: integer; Field: integer ) procedure WriteString( var F: FileType; var X: String; Field: integer );

procedure WriteX( var F: FileTypei X, Field, B: integer) *i*

private

PAGE 7

SCREEN

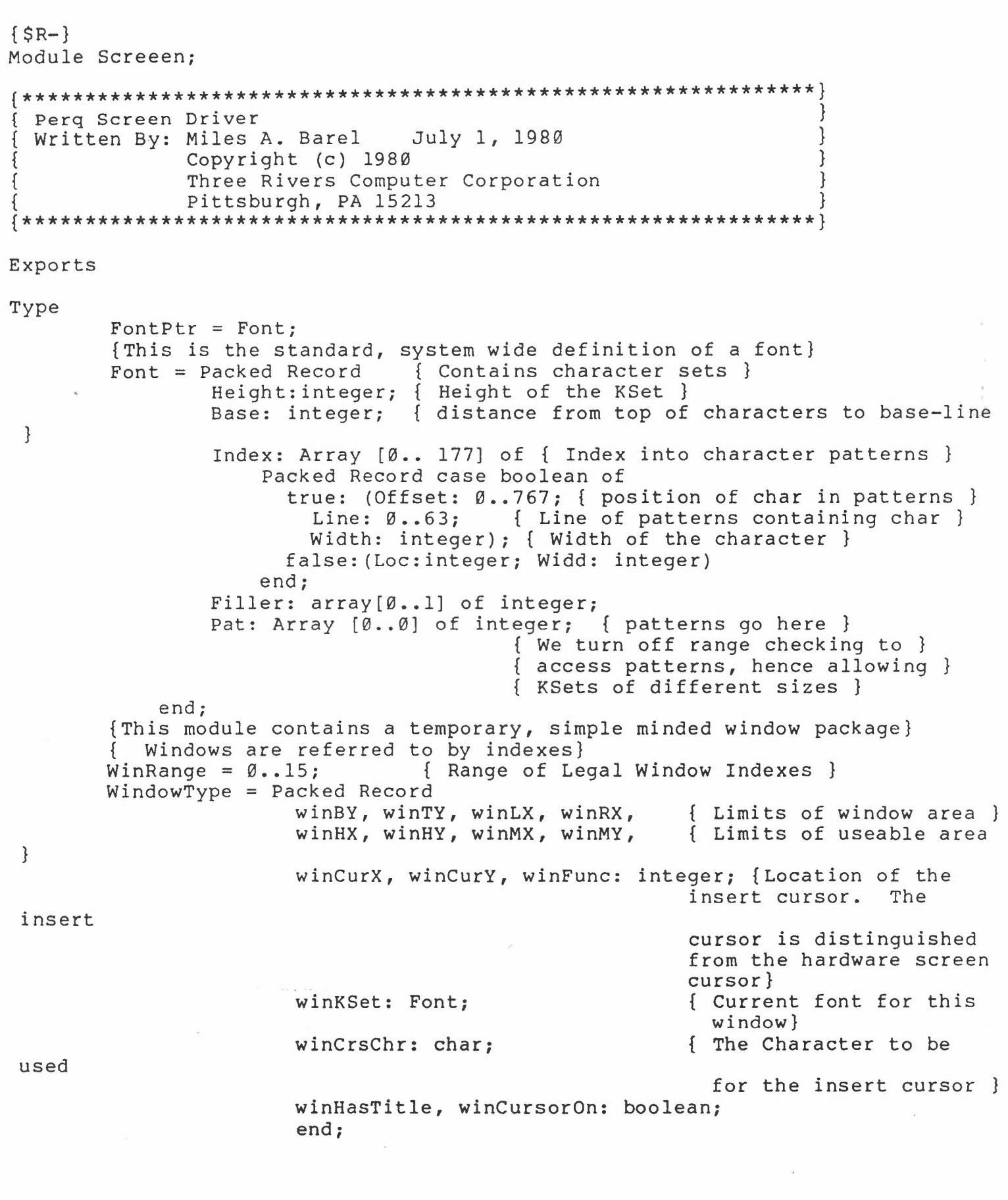

 $\sim$   $\sim$   $^{\prime}$ 

Procedure InitScreen; Procedure SPutChr(CH:char); {Called by IO system to initialize this module} { put character CH out to current position} { on the screen. Characters FF, EOLN and BS } { have special meanings: { FF - clear screen  $\ddot{\textbf{i}}$ { BS - erase previous character  $\{$  Set Cursor Position to X,Y  $\}$ Procedure SReadCursor(var X,Y: integer);{ Read Cursor Position Enable display of Cursor } Disable display of Cursor } { Set cursor character } { Set raster-op function for SPutChr } { Set Screen Size (multiples of 128) } Procedure CreateWindow(WIndx: WinRange; { Create a new Window] OrgX, OrgY, Width, Height: integer; Title: string); { at OrgX,OrgY Height by Width if Title is non null, set the title Put the cursor at the upper left corner, set the window's font and cursor character to that of the current window, clear the window, and make it the Current window } Procedure ChangeWindow(WIndx: WinRange); { Make WIndx window the current } } EOLN - advance to the next line } } Procedure SSetCursor (X, Y: integer); Procedure SCurOn; Procedure SCurOff: Procedure SCurChr(C: char); Procedure SChrFunc(F: integer); Procedure SSetSize(Lines: integer); window} Procedure GetWindowParms(var WIndx: WinRange; {Return state of this window} var OrgX, OrgY, Width, Height: integer);<br>tle: string); {Set the title of the current window} Procedure ChangeTitle(Title: string); Procedure SetFont(NewFont: FontPtr); {Set the font of the current window} Function GetFont : FontPtr;  ${Return a pointer to the current font}$ var WinTable: array [WinRange) of WindowType; {The keeper of the window stuff}

Private

PAGE 9

CMDPARSE

Module CmdParse; Simple command parsing routines. CmdParse: Written by Don Scelza April 30, 1980 Copyright (C) 1980 Three Rivers Computer Corperation 160 North Craig Street Pittsburgh, Pa. 15213 { Date: 30-Apr-80 Who: Don Scelza Create CmdParse Ł ₹ } {\*\*\*\*\*\*\*\*\*\*\*\*\*\*\*\*\*\*\*\*} Exports {\*\*\*\*\*\*\*\*\*\*\*\*\*\*\*\*\*\*\*\*\*} {The most command that will fit in the table} Const MaxCmds =  $20$ ; Type CmdArray = Array [1..MaxCmds] Of String; {A user program declares an array of this type to use CmdParse} Procedure CnvUpper (Var Str:String); {Convert a string to all upper case} Function UniqueCmdIndex(Cmd:String; Var CmdTable: CmdArray; NumCmds:Integer) :Integer; {Return the index in CmdTable for the command Cmd. NumCmds is the number of legal commands in CmdTable If Cmd was not found then return NumCmds + 1 If Cmd was not unique then return NumCmds+2} Procedure RemDelimiters (Var Src: String; Delimiters: String; Var BrkChar:String); {Remove any of the characters in Delimiters from the front of the string Src, put the **lst** character not a delimiter in BrkChar} Procedure GetSymbol(Var Src, Symbol: String; Delimiters: String; Var BrkChar: String); {scan the string Src looking for any of the characters in Delimiters. Put all the characters scanned up to, but not including the delimiter in Symbol, and put the delimiter in BrkChar}  ${x***********************}$  Private  ${x*******************}$ 

```
PMD
```
module PostMortemDump; Stack Trace Back Print Out for Perg Operating System written by John Strait Coppyright (C) 1980 Three Rivers Computer Corporation Pittsburgh, Pa This module prints a meaningful error message on errors *(or* when requested by Control-Shift D) } exports const FirstRunError = 10; ErrDivZero =  $10;$  $ErrMulOvfl = 11;$  $ErrStrIndex = 12;$  $ErrStrLong = 13;$ ErrInxCase =  $14$ ;  $ErrSTLATE = 15;$ ErrUndfQcd =  $16$ ;<br>ErrUndfInt =  $17$ ;  $Err$ Und $f$ Int = ErrIOSFlt =  $20;$ ErrMParity =  $21$ ; LastRunError = 21; {Error Codes for RunTimeError, known by microcode} {Divison by Zero} {Overflow in Multiply} {String Index out of range} {String too long (>255 chars)} {Array or Case Index out of range} {Segment non resident} {Undefined Q-Code} {Undefined Interrupt} {IO Segment Fault} {Memory Parity Error} type Fault = (SegFault, StackFault, RunFault, UserFault, DumpFault); {Type of Fault, declaration order must match type codes used in System} ACB = record {Activation Control Block} SL: integer; {Static Link}<br>LP: integer; {Local Pointe {Local Pointer} DL: integer; {Dynamic Link} GL: integer; {Global Link} TL: integer; {Top of stack Pointer} RS: integer; {Return Segment number}<br>RA: integer; {Return Address (offset {Return Address (offset)} RR: integer {Return Routine number} end; pInteger = Integer;  $pACB = ACB;$ StackPointer = record case integer of 1: (IP: pInteger); {As a virtual address} 2: (AP: pACB) ; 3: (Off: integer; Seg: integer) end; {AS a pointer to an ACB}  $\{As a segment, of fset pair\}$ 

...

KludgeArray =  $array[0..0]$  of integer;

procedure PMD( FaultKind: Fault; Message: string; El, E2: integer; var A: KludgeArray );

{Cause a Post Mortem Dump. Message printed and termination conditions depend on FaultKind asd well as System state. Print the Message, possibly with one or two parameters. the A array is so that PMD can read the ACB of the caller}

private

FILESYSTEM

```
Module FileSystem;
PERQ POS File System.
 Written by: John Doe April 17, 1980
 Copyright (C) 1980
 Three Rivers Computer Corporation
 Pittsburgh Pa. 15213
 { Most Pascal programs will use the Stream package to access the
 File System. These procedures are used by sophisticated programs
 which need to do their own IO and buffering.
            ======NOTE==========
 This File System is a hack, and will be replaced very soon.
 Its not bad for one week of work!!!
\mathcal{L}{S<sub>G+}</sub>{x**********************} Exports {x*******}Const
      BlksPerFile=129;
                               { Blocks in each file }
                               { Block number of the first data block }
      FirstBlk = \emptyset;
                               \{ in a file \}LastBlk = 127;{ Block number of the last data block }
                                in a file. }
                               \left\{ \right.FIBlk=-1;Block number of the File Information Block }
                               Ł
      NumFiles=180;
                               { Max number of valid files }
      BootLength = 60 + 128;
                               { Size of the bootstrap area on disk--the }
                               { first n blocks on the disk. the microcode }
                               { boot area is 60 blocks, the Pascal boot
                                                                       \Boxarea is 128 blocks (32K). }
                               { The block number of the FIBlk of the first}
      StartBlk=BootLength;
                               \{ user file. \}File ID of the system area on disk. }
      SysFile=-1;DirFile = 1;{ File ID of the directory file }
                              { Max length of a file name. }
      \texttt{FNameLeng} = 31;{ Number of directory entries in a block }
      DirPerBlk = 16;
  Type
     DirBlk= Record
                                    { Record for reading disk blocks }
          Case Integer Of
                                   { This is a Directory entry or a Block }
          1: (
              NumBlocks: Integer;
                                   { Number of used blocks in this file }
              NumBits: Integer;
                                   { Number of valid bits in the last block
ł
```

```
FName: String
                                       { not in use
}
                                      A name of II means file
              ) ;
           2: (
               Buffer :Array [0..255] Of Integer
              );
           3: (
               DirBlk: Array[1..DirPerBlk] Of String[FNameLeng]
              )
           End;
      FileID= -1..NumFiles;
      BlkNumbers= FIBlk ..LastBlk;
      PDirBlk= DirBlk;
Var FSDirPrefix:String; {Added to all file names}
Function FSLookUp(FileName:String; Var BlkInFile,BitsInLBlk: Integer): FileID;
   {Find the existing file FileName, return its current length in blocks
    as well as the length of the last block in bits. Function returns
    A FileID to be passed to sebsequent calls to FSBlkRead/FSBlkWrite
    A Zero is returned if the File is not found}
Function FSEnter(FileName:String): FileID;
   {Create a new file named FileName, return a FileID}
Procedure FSClose(UserFile:FileID; Blks, Bits:Integer);
   {Close a file that has been FSLookUp/FSEntered, write the length in
    blocks and bits}
Procedure FSBlkRead(UserFile:FileID; Block:BlkNumbers; Buff:PDirBlk);
    {Read block number Block on file UserFile into buffer Buff}
Procedure FSBlkWrite(UserFile:FileID; Block:BlkNumbers; Buff:PDirBlk);
    {Write block number Block on file UserFile from buffer Buff}
Procedure FSlnit;
    {Initialize the File System, Called by System}
Procedure FSDiskInitj
    {Initialize a virgin disk.
     *******WARNING**** this will destroy all data on the Disk
     Called by FileUtility}
Const
    FSDebug = False;
```
**{\*\*\*\*\*\*\*\*\*\*\*\*\*\*\*\*\*\*\*\*}** Private **{\*\*\*\*\*\*\*\*\*\*\*\*\*\*\*\*\*\*\*\*}**

```
STREAM
 {$R- shut off range checks }
 {5Q-}{
  {
 {
  {
 {
        Perq Pascal Stream package
        Written By John Strait
        Copyright (C) 1980
        Three Rivers Computer Corporation
        Pittsburgh, Pa
      This module implements formatted 10 for Pascal
      It is not intended for use directly by user programs
      Pascal file 10 will call these routines for you
 }
 module Stream;
 exports
 const IdentLength = 8; \{ significant characters in an identifier \}\angle type pStreamBuffer = StreamBuffer;
       StreamBuffer = record case integer of {Funny declration so we can access
                                                 packed arrays}
        \emptyset: (W: array[\emptyset..255] of integer);
  buffer}
        1: (Bl: packed array [\emptyset, \emptyset] of \emptyset, \emptyset);
        2: (B2: packed array [0..0] of 0..3);3: (B3: packed array[0..0] of 0..7);
        4: (B4: packed array[0..0] of 0..15);
        5: (B5: packed array [0..0] of 0..31);
        6: (B6: packed array[0..0] of 0..63);
        7: (B7: packed array[0..0] of 0..127);
        8: (B8: packed array [0..0] of 0..255)
        end;
                                                     { also defines size of a
       ControlChar = \emptyset..31; {As defined by ASCII}FileKind = (BlockStructured, CharacterStructured);
       FileType = {file of Thing }packed record
         Flag: packed record case integer of
          Ø: (CharReady : boolean;
              Eoln : boolean;<br>Eof : boolean:
                         : boolean;
              NotReset : boolean;
                                                 {Character is in File Window}
                                                 {End of Line flag}
                                                 {End of File}
                                                {false if file if a Reset has been
```
NotOpen : boolean; NotRewrite: boolean; performed on this file (for read)} {false if file is Open} {set false if a Rewrite has been performed on this file (for write)} Busy Kind 1: (skipl ReadError : Ø..7); 2: (skip2 WriteError: Ø..3) boolean; : FileKind);  $\therefore \ \emptyset \dots 3;$  $: 0.15;$ { Not Used - will be Permanent/Temp file flag} { 10 is in progress } Extrnal : boolean; end; EolCh, EofCh, EraseCh, NoiseCh: ControlChar; {self explanatory} OmitCh FileNum Index Length : set of ControlChar;<br>: integer; { POS  ${pos$  file number  $}$ integer; { current word in buffer for un-packed files, current element for packed files } { length of buffer in words for unpacked files, in elements for packed files } next logical block number } I/O buffer } Buffer : pStreamBuffer;{ file length in blocks} last block length in bits} element size in words, 0 means packed file } { element size in bits for packed files } { elements per word for packed files } Element: { Thing } record case integer of {The File window} integer; BlockNumber : integer; { LengthInBlocks: integer; LastBlockLength:integer; { SizeInWords : integer; SizeInBits : 0..16; ElsPerWord : Ø..16; 1: (C: char); 2: (W:  $array[0..0]$  of integer) end end;

ChArray = packed array  $[1..1]$  of char; {For read/write character array}

Identifier = string[IdentLength];  $IdentTable = array[0..1]$  of Identifier;

var StreamSegment: integer; { Segment buffer for I/O buffers }

procedure Streamlnit( var F: FileType; WordSize, BitSize: integer;

CharFile: boolean); {Initialize, but do not open A Stream of File F, of size WordSize/BitSize} procedure StreamOpen( var F: FileType; var Name: string; WordSize, BitSize: integer; CharFile: boolean; OpenWrite: boolean); {Open A Stream of File F, of size WordSize/BitSize, file is/is not CharFile and is/is not open for writing} procedure StreamClose( var F: FileType ); {Close the stream F} procedure GetB( var F: Filetype ) ; {Get an item from the file F, put it in Element} procedure PutB( var F: Filetype ); {Put a item on the file F} procedure GetC( var F: Filetype ); {Get a character from Text file F with Lazy evaluation} procedure PutC( var F: FileType ); {Put a character from Text file F with lazy evaluation} procedure PReadln( var F: Filetype ); {Perform a Read Line function} procedure PWriteln( var F: Filetype ); {Perform a Write Line function} procedure InitStream; {Initialize the stream package, called by System} procedure StreamError( var F: FileType; E: integer); {Complain about a Stream Related error}

private

 $\backslash$ 

Perq Operating System Programmers Guide PAGE 17

PSTRING

Module PERQString;

{----------------------------------------------------------------------------- { {  $\tilde{\mathcal{E}}$ { Copyright (C) 1980 { { { Pitsburgh, Pa. 15213 { File: StringRoutines.Text {  $\tilde{\mathcal{E}}$ {  $\tilde{\mathfrak{f}}$ { { { { {---------------------------------------------------------------------------} PERQ String hacking routines. Written by: Donald Scelza Three Rivers Computer Corporastion 160 N. Craig Street Abstract: This module implements the string hacking routines for the Three River PERQ Pascal. The routines impolemented by this module are: Adjust Concat Substr<br>Delete Insert Pos Insert Pos  $\{^{\sim}\}$ { Date: 30-Apr-80 { Who: Don Scelza { Changed ConCat and SubStr to use temp strings for thier hacking. { This will allow a use to pass the same string as input and result { parameters. { } { Date: 8-Apr-80 { Who: Don Scelza Created the string hacking module. { }  $\{^{\sim}\}$ {--------------------------------------------------------------.------------ { { Strings in PERQ Pascal. are stored a single character per byte with { the byte indexed by 0 being the length of the string. When the routines { in this module must access the length byte they must turn off range { checking.  $\overline{\mathfrak{k}}$ {------------------------------------------------------------------------} {\*\*\*\*\*\*\*\*\*\*\*\*\*\*\*\*\*\*\*\*} Exports {\*\*\*\*\*\*\*\*\*\*\*\*\*\*\*\*\*\*\*\*}

Perg Operating System Programmers Guide

Const MaxPStringSize=255: { Length of strings} Type PString =  $String[MaxPStringSize]$ ;

Procedure Adjust (Var STR: PString; LEN: Integer); {Make string STR be LEN character long}

Procedure Concat (Strl, Str2: PString; Var RetVal: PString);

{Concatenate two strings together to form a third string}

Procedure Substr(Source: PString; Var RetVal: PString; Index, Size: Integer); {Copy a portion of string Source into string RetVal starting at char Index Size characters long}

Procedure Delete (Var Str: PString; Index, Size: Integer);

{Remoce Size characters from string Str at character Index} Procedure Insert (Var Source, Dest: PString; Index: Integer);

{Insert the string Source at character Index in string Dest} Function Pos (Source, Mask: PString): Integer;

{Return the index of string Source where the first instance of Mask occurs in Source}

 ${x * x * x * x * x * x * x * x * x * x * x }$  $Private$  {\*\*\*\*\*\*\*\*\*\*\*\*\*\*\*\*\*\*\*\*\*\* Perq Operating System Programmers Guide **PAGE 1** 

, ",i'

```
MEMORY
\{SR - \}{5Q-}module Memory;
    Memory Management Routines for Perq Operating System
    Written By John Strait
    Copyright (C) 1980
    Three Rivers Computer Corp
{ Pittsburgh, PA
  This module implements segment allocation and space management
  User programs needing to create segments or change default sizes
  and/or increments Import this module.
}
exports
const {$I SegNumbers.Text}
      MemorylnBlocks = 1000;
{ amount of memory on this machine }
      MaxBlockS = 400:
      Two4 = 10;
      Two8 = 400;Two12 = 10000;MaxCount = 377;MaxlntSize = 377;
      MaxExtSize = 400;MaxSegment = 137;SetsBase = 60;SetStkLimit = 120;
                               {Segment numbers of initially loadeded segments
                                { maximum number of blocks in a segment }
                                { biggest useage count on a segment }
                               { real sizes are numbered \emptyset - 255 }
                               { internal sizes are 1 - 256 }
                               { should be 2**16 - 1 }
                                { StartIO code for SetStackBase }
                               { StartIO code for SetStackLimit }
type Bit4 = \emptyset.. 17;
     Bit8 = 0...377;Bit12 = 0... 7777;IntSize = \emptyset..MaxIntSize:
     ExtSize = 1..MaxExtSize;
     Address = integer;
     MemoryPosition = (Low, High);SegmentNumber = integer;
     SegmentKind = (CodeSegment, DataSegment);
     FreeNode = record
      N: Address;
      L: integer
      end;
     pBlockArray = BlockArray;
     BlockArray = array[6..6] of array[6..127] of integer;
```

```
MemoryArray = record m: array[0..0] of FreeNode end;
pMemoryArray = MemoryArray;
Pointer = record case integer of
1: (P: Integer);
 2: (B: pBlockArray);
 3: (M: pMemoryArray);
 4: (Offset: Address;
     Segmen: SegmentNumber)
 end;
SATentry = packed record { Segment
Address
Table }
 NotResident : boolean;
                                     { 001 }
 Moving : boolean;
                                      {902}RecentlyUsed: boolean;
                                     { 004 }
 Sharable : boolean;<br>Kind : SeqmentK:
                                      { 010 }
 Kind : SegmentKind;<br>Full : boolean:
                                     \{ 020 \}Full : boolean;<br>InUse : boolean:
                                     { 040 }
             : boolean;
                                     { 100 }
 Lost : boolean; { *** }
                                     { 200 }
 BaseLower : Bit8;
 BaseUpper : Bit4;
 Size : Bit12
 end;
SITentry =
packed record { Segment Information Table }
 Increment : IntSize;
            : IntSize;
 Maximum
          Address;
 Freelist
 RefCount : Ø..MaxCount
           : Ø..MaxCount;
 IOCount
 LockCount : Ø..MaxCount
 SerialLower:
integer;
 SerialUpper:
integer;
 DiskAddress:
integer;
 NextSeg
          : SegmentNumber
 end;
SATarray = array[0..0] of SATentry;SITarray = array[0..0] of SITentry;pSAT = SATarray;
pSIT = SITarray;
                  and a series
Edge = recordH: SegmentNumber; { Head }<br>T: SegmentNumber { Tail }
        T: SegmentNumber
        end;
```
procedure InitMemory; System} {Initialize memory mangement system, called by

procedure MemoryError( N: integer); {Print a meaningful message} procedure DataSeg( var S: SegmentNumber ); {Make this segment a Data Segment} procedure ChangeSize( S: SegmentNumber; Fsize: ExtSize ); procedure CreateSegment( var S: SegmentNumber; Fsize, Fincrement, Fmaximum: ExtSize ); { Create a new segment, set Initial, Maximum and increment sizes} procedure IncRefCount( S: SegmentNumber ); { increment reference count Segment is not destroyed until RefCount is 0 } { increment IO reference count Seg cannot be destroyed, procedure IncIOCount( S: SegmentNumber ); swapped, or moved unless IOCount is 0 } procedure IncLockCount( S: SegmentN umber ); { increment lock count Segment cannot be moved or swapped unless lock count is  $\emptyset$ } procedure DecRefCount( S: SegmentNumber ); procedure DecIOCount( S: SegmentNumber ); procedure DecLockCount( S: SegmentNumber ); procedure SetIncrement( S: SegmentNumberi V: ExtSize )*i {* Set Size Increment procedure SetMaximum( S: SegmentNumber; V: ExtSize ); { Set Maximum Size procedure SetSharable( S: SegmentNumber; V: boolean ); { Set Shareable flag } procedure SetKind( S: SegmentNumber; V: SegmentKind ); { Set Data/Code kind } procedure PrintTable; example and the set of the set of the set of the set of the set of the set of the set of the set of the set of the set of the set of the set of the set of the set of the set of the set of the set of t procedure PrintFreelist( S: SeqmentNumber ); { Print Free nodes list } procedure MarkMemory; { Marks Segments already loaded as permanent. Called by System to mark System segments. }<br>{ Destroy all segments procedure CleanUpMemory; not marked. Called by System after User program exits }

var SAT: pSAT; {The System Address Table } SIT: pSIT; {The System Information Table} First, Free, Last, Heap: SegmentNumber; Hole: Edge; State: (Scanl, Scan2, Scan3, NotFound, Found); StackSegment: SegmentNumber;

private

IOStatPtr = IOStatus;  $IOStatus = record$ 

 $\{SR-\}$ Module IO; PERQ Raw IO Drivers Written by: Miles A. Barel Copyright (C) 1980 Three Rivers Computer Corporation { 160 N. Craig Street { Pittsburgh, PA 15213 {\*\*\*\*\*\*\*\*\*\*\*\*\*\*\*\*\*\*\*\*\*\*\*\*\*\*\*\*\*\*\*\*  ${*************************************}$ Exports Const { Device Code Assignments } MaxUnit =  $18:$ { highest legal device code }  $FakeUnits = 2;$ { Number of units which don't have StartIO's }  ${$  Master  $Z-8\emptyset$  control }  $IOStart = \emptyset;$ HardDisk =  $1$ ;  $Floppy = 3;$ Speech =  $4;$  $IEEE 488 = 5;$  $280$ Monitor = 6; Tablet =  $7:$  $KeyBoard = 8;$  $RS232In = 9;$  $RS2320ut = 10;$ SpPutSts =  $12;$ { Put/Get Status }  $SpGetSts = 13;$ SpPutCir =  $14$ ; { Put/Get from Circular Buffer } SpGetCir =  $15:$ { Fake Units Begin Here } TransKey =  $16;$ Translated Keyboard } Screen =  $17:$ Screen Display } Used only for Put/Get Status }  $Clock = 18;$  $\frac{1}{2}$ LastUnit =  $Clock;$ { for unit validity checking } Type Double =  $array[0..1]$  of integer;  $IOBuffer = IOBuffer;$  $IOBuffer = array[0..0] of integer;$ CBufPtr =  $CBufr;$ CBufr = packed  $array[6..8]$  of char; { same as Memory, except for } character buffers }  $BigStr = String[255]$ ; { A big String } UnitRng =  $\emptyset$ ..MaxUnit;

PAGE 22

**IO** 

}

```
HardStatus: integer;
                SoftStatus: integer;
                BytesTransfered: integer
            end;
                                                { hardware status return }
                                                { device independent status
        IOHeadPtr = IOHeader;
        IOHeader = record
                       SerialNum: Double;
                       LogBlock: integer;
                       Filler: integer;
                       NextAdr: Double;
                       PrevAdr: Double
                     end;
       DevTabPtr = DeviceTable;
       DeviceTable = array [UnitRng] of packed record
                CtlPtr: IOBufPtr; {actually pointer to ChrCntlBlk or IOCB, }
                                    { but we'll coerce later}
                BlockSize: integer; \{ \emptyset = \text{variable size} \}{ 1 = character device (uses circ buf)
                                         \{ >1 = \text{fixed blocks} \mid \text{= blocks} \}IntrMask: integer; { interrupt mask bits}
                IntrPriority: integer; {decoded iterrupt priority (0..14) }
                PSCode: \emptyset..255; { Special code for PutStatus }
                GSCode: 0..255; { Special code for GetStatus }
                Name: packed array [0..3] of char
            end;
Const { RS-232 Speeds }
       RS9600 = 1;RS4800 = 2;RS2400 = 4;
        RS1200 = 8:RS600 = 16;
        RS300 = 32;RS15Ø = 64;RS110 = 87;Type
        280Readings = packed record
                Ground: integer;
                Volts5: integer;
                Volts12: integer;
                Minus12: integer;
                VRef: integer;
                Net: integer;
                CRTemp: integer;
                BaseTemp: integer;
                Volts55: integer;
                Volts24: integer
                                         { 280 Voltage/Temp Monitor Readings}
            end;
        Z80Settings = packed record
                MinGround: integer;
                                        { Z80 Voltage/Temp Monitor Settings}
```
MaxGround: integer; Min5: integer; Max5: integer; Min12: integer; Max12: integer; MinMinus12: integer; MaxMinus12: integer; MinVRef: integer; MaxVRef: integer; MinNet: integer; MaxNet: integer; MinCRTemp: integer; MaxCRTemp: integer; MinBaseTemp: integer; MaxBaseTemp: integer; Min55: integer; Max5S: integer; Min24: integer; Max24: integer end; DevStatusBloek = packed record ByteCnt: integer; case UnitRng of KeyBoard, Tablet, Clock: (DevEnable: boolean) ; { of status bytes } RS232In, RS2320ut: (RSRevEnable: boolean; RSFill: 0..127; RSSpeed: 0 ••255; RSParity: (NoParity, OddParity, IllegParity, EvenParity); RSStopBits: (Syner,Stopl,StoplxS,Stop2); RSXmitBits: (Send5, Send7, Send6, Send8); RSRevBits: (Rev5, Rev7, Rev6, Rev8)); Z80Monitor: (Z80Enable: boolean; Z80Fill: 0 ••32767; case boolean of { Get or Put; true = Get } true: ( { Get Status } GetRead: Z80Readings; GetLimits: Z80Settings ;<br>} :false:  ${$  Put Status  $}$ PutLimits: Z80Settings ) ) ; Floppy: (case integer of { Get or Put }<br>1: (  $\{$  Get Status } 1: ( { Get Status } FlpUnit: Ø..3; FlpHead: Ø..l; FlpNotReady: boolean; FlpEquipChk: boolean;

Se End: boolean;

魿

}

Var

Flp

FlpIntrCode: 0..3; case integer of 1 {IORead, IOWrite, IOFormat}: (FlpMissAddr: boolean; { in data or header} FlpNotWritable: boolean; FlpNoData: boolean; FlpFilll: Ø..1; FlpOverrun: boolean; FlpDataError: boolean; { in data or header FlpFi1l2: <sup>0</sup> ••1; FlpEndCylinder: boolean; FlpDataMissAddr: boolean; { in data} FlpBadCylinder: boolean; FlpFil13: 0 ••3; FlpWrongCylinder: boolean; FlpDataDataError: boolean; { in data} FlpFil14: 0 ••3; FlpCylinderByte:  $0.0255;$ FlpHeadByte: 0 •• 255 *i* FlpSectorByte:  $0.0255;$ FlpSizeSectorByte: 0 •• 255 ); 2 {IOSeek}: (FlpPresentCylinder: 0 ••255 ) );  $2: ($ ( { Put Status } FlpDensity:  $\emptyset$ ..255; { single =  $\emptyset$ ,  $double = 100$ } FlpHeads: Ø..255; { lor 2 heads } FlpEnable: boolean ); { Byte access l. 3: ( FlpBytel: 0 •• 255; FlpByte2: 0 •• 255; FlpByte3: 0••255; FlpByte4: 0 •• 255; FlpByte5: 0 •• 255; FlpByte6: 0 •• 255; FlpByte7: 0 •• 255 )  $\mathcal{E}$ end; DevTab: *DevTabPtri* { pointer to system device table} CtrlCPending: boolean; if one C has been typed } { if S has halted screen output } CtrlSPending: boolean; Procedure InitIO; Function IOCRead(Unit: UnitRng; var Ch: char): integer; { read a character from a }

{ character device and return } { status: IOB no char available } { roc character returned } Fl tion rOCWrite(Unit: UnitRng; Ch: char): integer; { write Ch to character device } and return status: { rOB buffer full } { lOC character sent } Function IOSWrite(Unit: UnitRng; Str: BigStr): integer; { write Str to character device } and return status: { rOB buffer full { roc character sent } } } Type IOCommands = (IOReset, IORead, IOWrite, IOSeek, IOFormat, rODiagRead, IOWriteFirst, rOIdle, IOWriteEOI, IOConfigure) *i* Procedure UnitIO(Unit: UnitRng; Bufr: IOBufPtr; Command: IOCommands; ByteCnt: integer; LogAdr: double; HdPtr: IOHeadPtr; StsPtr: IOStatPtr); { 10 to block structured } { devices } Procedure IOWait(var Stats: IOStatus); { hang until I/O completes } Function IOBusy(var Stats: IOStatus): boolean; { true if I/O not complete } F cedure IOPutStatus(Unit: UnitRng; var StatBlk: DevStatusBlock) *i* { Set status on device Unit } Procedure IOGetStatus{Unit: UnitRngi var StatBlk: DevStatusBlock); { Reads status on device Unit } You guessed it, BEEP! } { read an octal from Keyboard } Procedure IOBeepi Function GetOct: integer; { tablet/cursor procedures }  $Ty_k$ . CurMode = (AbsCursor, RelCursor, UserCursor, OffCursor);  $CursorPattern = array[0..63,0..3]$  of integer;  $Current = CursorPattern;$ Var TabRelX, TabRelY: integer; { tablet relative coordinates }<br>TabAbsX, TabAbsY: integer; { tablet absolute coordinates }  ${$  tablet absolute coordinates  $}$ TabFinger: boolean;  $\{ \text{finger on tablet } \}$ <br>TabSwitch: boolean;  $\{ \text{switch pushed down } \}$ TabSwitch: boolean; <sup>11</sup><br>DefaultCursor: CurPatPtr; { default cursor pattern } Procedure IOSetCursorMode( M: CurMode ); { set CursorMode } Procedure IOLoadCursor(Pat: CurPatPtr; pX, pY: integer); { load user cursor pattern }

Perq Operating System Programmers Guide **PAGE 26** PAGE 26

Perq Operating System Programmers Guide

PAGE 27

Procedure IOMoveCursor(crsX,crsY: integer); { move the hardware cursor }<br>Procedure IOReadTablet(var tabX, tabY: integer); { read tablet coordinates }

{ false when speech is active } IOInProgress: boolean; Var {\*\*\*\*\*\*\*\*\*\*\*\*\*\*\*\*\*\*\*\*\*\*\*\*\*\*\*\*\*\*  ${*}$ Private

 $\mathbb{R}^2 \times \mathbb{R}^2$ 

## LINEDRAW

 $\{$  \$R-} M( 'LE LineDraw; { A simple Imortable interface to the line drawing qcode Written by John Strait Copyright (C) 1980 Three Rivers Computer Corporation Pittsburgh, PA 15213 }

EXPORTS

Type LinePtr = LineArray; LineArray = Array  $[0..0]$  of integer; { a bit map to draw lines in } LineStyle = (DrawLine,EraseLine,XorLine);

 $\mathcal{G}_1=\mathcal{G}_2$ 

Procedure Line( Style: LineStyle; Xl, Yl, X2, Y2: integer; Origin: LinePtr );

PR ATE

## MOVEMEM

module MoveMem; { lelper module for Memory, MUST be a separate segment -Not needed by any User Programs Written by John Strait Copyright (C) 1980 Three Rivers Computer Corporation Pittsburgh, PA }

exports

imports Memory from Memory; imports Raster from Raster;

procedure CopySegment( SrcSeg, DstSeg: SegmentNumber; NewDstBase: integer);

pr\,\_\_ate